CLASSIFICATION//PUBLIC

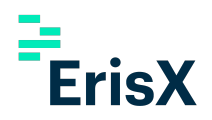

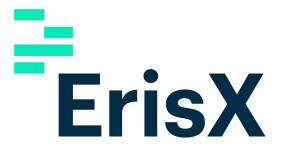

# ErisX Websocket API V3.7 Market Data and Order Entry

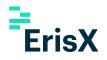

Please contact ErisX sales or <u>technical.onboarding@erisx.com</u> for more information.

| Contents                                  |    |
|-------------------------------------------|----|
| Change History                            | 5  |
| General                                   | 7  |
| WebSocket API Public Endpoints            | 7  |
| WebSocket API Private Endpoints           | 7  |
| Trade WebSocket                           | 7  |
| Algo Machine WebSocket                    | 7  |
| API Credentials                           | 7  |
| API Key permissions                       | 8  |
| Authentication                            | 8  |
| Unsolicited Messages                      | 10 |
| Connection Time-out                       | 10 |
| Rate Limiting                             | 10 |
| Table's Legend                            | 11 |
| Real-time Market Data Service             | 12 |
| Subscription Requests                     | 12 |
| Market Status Messages                    | 12 |
| Security List Messages                    | 12 |
| Request Status                            | 15 |
| Security Status                           | 15 |
| Market Data Subscriptions Types           | 16 |
| Response Types                            | 17 |
| Response Fields                           | 18 |
| Handling 'id' for full order book updates | 18 |
| Example Messages                          | 19 |
| MarketDataSubscribe                       | 19 |
| MarketDataSubscribe - Trades Only         | 21 |
| Market Data Unsubscribe                   | 22 |
| TopOfBookMarketDataSubscribe              | 22 |
| TopOfBookMarketDataUnsubscribe            | 24 |
| Order Entry Service                       | 25 |

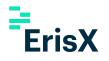

| Correlation                                                            | 25 |
|------------------------------------------------------------------------|----|
| PartyID                                                                | 25 |
| ClOrderID                                                              | 25 |
| Supported Order Types                                                  | 25 |
| Time in Force                                                          | 25 |
| Minimum Permitted Order Entry Size                                     | 26 |
| Timestamping / TransactTime                                            | 26 |
| Post-Only Order                                                        | 26 |
| Example 1: Cancelled                                                   | 27 |
| Example 2: Accept                                                      | 27 |
| Price Banding                                                          | 27 |
| Futures Specific Functionality                                         | 27 |
| Regulatory Tags                                                        | 27 |
| Trades which are cleared through a Futures Commission Merchant (FCM)   | 28 |
| New Order Fields                                                       | 28 |
| Order Modification                                                     | 29 |
| Order Cancellation                                                     | 30 |
| Cancel All Orders                                                      | 31 |
| Overfill protection (New)                                              | 31 |
| Execution Report Fields                                                | 31 |
| Order History (Mass Order Status Request)                              | 34 |
| Collateral Inquiry Ack Fields                                          | 34 |
| Collateral Report Fields                                               | 35 |
| Example Messages                                                       | 35 |
| PartyListRequest                                                       | 35 |
| NewLimitOrderSingle or NewStopLimitOrderSingle or NewMarketOrderSingle | 36 |
| ReplaceLimitOrderSingleRequest or ReplaceStopLimitOrderSingleRequest   | 40 |
| CancelLimitOrderSingleRequest or CancelStopLimitOrderSingleRequest     | 43 |
| OrderMassStatusRequest                                                 | 45 |
| CollateralInquiryAck                                                   | 48 |
| CollateralInquiryAck                                                   | 50 |
| The Algo Machine Service                                               | 52 |
| Message Types                                                          | 52 |

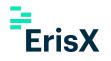

| Pegg | ged Order                          | 52 |
|------|------------------------------------|----|
| Ν    | New Peg Instruction                | 52 |
| F    | Peg Instruction Response           | 53 |
| C    | Cancel Peg Instruction             | 54 |
| Orde | er on Fill                         | 54 |
| Ν    | New Order on Fill Instruction      | 55 |
| C    | Order on Fill Instruction Response | 56 |
| C    | Cancel Order on Fill Instruction   | 57 |
| Algo | Instructions Status                | 57 |
| F    | PegInstructionStatusRequest        | 57 |
| C    | DofInstructionStatusRequest        | 57 |
| A    | AlgoInstructionStatus              | 58 |

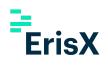

# 1 Change History

| Date     | Message(s) or Section                                                                                       | Description                                                                                                    |
|----------|----------------------------------------------------------------------------------------------------|----------------------------------------------------------------------------------------------------|
| 20190816 |                                                                                                    | Version 1.0                                                                                                    |
| 20190930 | Authentication                                                                                              | A number of changes to better describe the authentication method.                                                                                                    |
| 20191016 | MarketDataSubscribe Trade Only                                                                              | Trade Only flag format is boolean not string.                                                                                                    |
| 20191020 | ReplaceLimitOrderSingleRequest and<br>ReplaceStopLimitOrderSingleRequest                                    | Change handlInst parameter from<br>AutomatedExecutionOrderPublic to<br>AutomatedExecutionOrderPrivate                                                                                                    |
| 20191021 | MarkeDataSubscribe Trade Only                                                                               | Upon connection a response will be included with the last trade information.                                                                                                    |
| 20191203 |                                                                                                    | Version 3.0                                                                                                    |
|          | Futures Specific Functionality                                                                              | Updated to Include details for Futures                                                                                                    |
| 20200316 |                                                                                                    | Version 3.1                                                                                                    |
|          | API credentials, Authentication, Post-Only                                                                  | Added new API permissions layout for Authentication<br>Removed python2 example<br>Added new Post-Only order type                                                                                                    |
| 20200519 |                                                                                                    | Version 3.2                                                                                                    |
|          | Security Status                                                                                             | Added new SecurityStatus message workflow                                                                                                    |
|          | Market Data Response fields                                                                                 | Add new endFlag and numberOfOrders fields                                                                                                    |
| 20200617 |                                                                                                    | Version 3.3                                                                                                    |
|          | Cancel All Orders                                                                                           | Add support for new message type to cancel all working orders for a partyID                                                                                                    |
|          | Order Cancellation and Order Modification                                                                   | Separate the order modification and order cancellation section into two separate sections                                                                                                    |
| 20200721 |                                                                                                    | Version 3.4                                                                                                    |
|          | Security List                                                                                               | Add productCode, securityGroup, cap and floor<br>Add securityGroup field in SecurityList request                                                                                                    |
|          | Execution Reports                                                                                           | Add AvailableBalanceData component with<br>AvailableBalance and AvailableBalanceCurrency                                                                                                    |
|          | Order History                                                                                               | Add AvailableBalanceData component with<br>AvailableBalance and AvailableBalanceCurrency. <u>VIEW</u><br><u>DISCLAIMER</u>                                                                                                    |
| 20200817 | Execution Report                                                                                            | Corrections: LastPx is lastPrice, AvgPx is avgPrice,<br>senderLocationId is targetLocationId and senderSubId is<br>targetSubId.<br>Added minQty, belowMin, lastRptRequested, maxShow,<br>sendingTime<br>Deleted expireTime, stopSide |
| 20200924 |                                                                                                    | Version 3.5                                                                                                    |
|          | Security Status<br>MarketDataIncrementalRefresh<br>MarketDataIncrementalRefreshTrade                        | Added marketDataID field                                                                                                    |
| 20201009 | MarketDataIncrementalRefresh<br>MarketDataIncrementalRefreshTrade                                           | Moved marketDataID field to the body of the message                                                                                                    |
| 20201023 | WebSocket Public API Endpoint URL<br>Websocket Algo Machine API Endpoint<br>URL<br>The Algo Machine Service | Added testing and production endpoints for public<br>websocket<br>Added testing and production endpoints for algo<br>machine websocket                                                                                               |

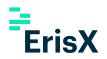

|          | ExecutionReports                                                                                                    | Added new Algo Machine service<br>Added new optional field algoType to ExecutionReports                   |
|----------|----------------------------------------------------------------------------------------------------|----------------------------------------------------------------------------------------------------|
| 20201116 |                                                                                                    | Version 3.6                                                                                               |
|          | Security Status                                                                                                    | Added haltReason field                                                                                    |
| 20210115 | Pegged Order<br>Order on Fill                                                                                              | Add details for Cancel Instructions                                                                       |
| 20210205 | Order on Fill                                                                                                    | Add Order on Fill Loop enhancement                                                                        |
| 20210503 | Price Banding                                                                                                    | Add Price banding description                                                                             |
| 20210902 |                                                                                                    | Version 3.7                                                                                               |
|          | Collateral Inquiry Ack<br>Collateral Report                                                                                | Added new messages to report on account balance information: Collateral Inquiry Ack and Collateral Report |
|          | <u>New Order fields</u><br><u>New Order Single and Execution Report</u><br><u>examples</u><br><u>Supported Order Types</u> | Added support for Market Orders                                                                           |

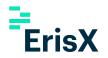

# 2 General

This API service enables Clearing Members to subscribe to real-time market data, enter and manage orders through a WebSocket connection. All requests and responses are application/json content type.

All Order Entry messages are private and every request needs to be signed using the authentication method described.

# 2.1 WebSocket API Public Endpoints

Only the <u>Real-Time Market Data Service</u> will be available in the public websocket. These endpoints do not require authentication.

- Testing wss://publicmd-api.newrelease.erisx.com
- Production wss://publicmd-api.erisx.com/

# 2.2 WebSocket API Private Endpoints

All endpoints listed in this section require authentication at the beginning of the session. See <u>API Credentials</u> and <u>Authentication</u> sections below for further details on how to successfully authenticate.

#### 2.2.1 Trade WebSocket

The Real-Time Market Data and Order Entry Services are available in the Trade websocket.

- Testing wss://trade-api.newrelease.erisx.com/
- Production wss://trade-api.erisx.com/

#### 2.2.2 Algo Machine WebSocket

The Algo Machine Service is available in the Algo websocket.

- Testing wss://algo-api.newrelease.erisx.com/
- Production wss://algo-api.erisx.com/

# 2.2.3 API Credentials

In order to sign your API requests, you will need to create a set of API Credentials.

From the Eris member Portal, navigate to the dropdown next to your username in the top right of

the page and select API Settings. After clicking **Create New API Key** you will be asked to select the permissions you want to enable.

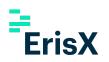

|                     | P                                                             | × |
|---------------------|---------------------------------------------------------------|---|
|                     | Please enter a label and select the permissions for this key. |   |
| Label               |                                                               |   |
| Permissions         |                                                               |   |
| Market Data         |                                                               |   |
| Clearing (ReadOnly) |                                                               |   |
| Trading             |                                                               |   |
| Funding             |                                                               |   |
| Submit Block Trade  |                                                               |   |
|                     |                                                               |   |
|                     | Generate Key                                                  |   |
|                     |                                                               |   |

### **API Key permissions**

- Market Data: An API key can query historical data or subscribe to real time data.
- Trading: Allows an API key to enter, modify and cancel orders.
- Clearing (ReadOnly): Allows an API key to query information about their clearing accounts (Documented Separately).
- Funding: Allows an API key to initiate withdrawal requests (Documented Separately).
- **Submit Block Trade:** Allows an API key to submit Block Trades (Documented Separately).

When ready click **Generate Key** and you will be presented with two pieces of information that must be kept safe as they will be needed for authentication of calls to the end points and will not be shown again:

- API key
- Secret

#### 2.2.4 Authentication

A JSON web token should be generated using the HS256 algorithm on the API key, secret and timestamp as described in the examples below. This token will be used in the authentication request message.

- **Timestamp:** The authentication token requires a Unix Epoch timestamp.
- Token Age: Each token will only be valid for 60 seconds after the timestamp.
- **Header:** The authentication token must include the header information describing the algorithm and token type. This header is automatically created in most jwt libraries. The following link Example: {"typ":"JWT", "alg":"HS256"}

#### Notes:

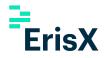

- In python use the **pyjwt** package to generate the token (<u>https://pvjwt.readthedocs.io/en/latest/</u>).
- In python 3 you will need to use the **decode('utf-8')** function to convert the token from a bytes like object to a string.

#### Javascript Example:

```
var jwt = require('jsonwebtoken');
var apiKey = '9106676d85f1163f.d1ba2efac8bc1e0a';
var secret = '31b6b61606588580';
var payload = {
    iat: Date.now(),
    sub: apiKey
};
var token = jwt.sign(payload, secret, { algorithm: 'HS256'});
```

Python 3 Example:

```
import jwt
import time

def gen_token(secret, api_key):
    unix_timestamp = int(round(time.time()))
    payload_dict = {'sub': api_key, 'iat': unix_timestamp}
    return jwt.encode(payload_dict, secret, algorithm='HS256').decode('utf-8')

my_secret = '31b6b61606588580'
my_api_key = '9106676d85f1163f.d1ba2efac8bc1e0a'
token = gen_token(my_secret, my_api_key)
```

Upon creation of the connection to the websocket, an authentication request is required in order to enable the authorization to make any further requests or subscriptions for Market Data.

Only one active session per set of API credentials is allowed. If a second session authenticates with the same API credentials as an already existing session, the new session will take over the existing session and the initial session will receive a Logout message and will then be disconnected.

Example Logout message due to a second session authenticating with a set of API credentials already in use by another session:

```
{"correlation":"test123","type":"Logout","text":"Another session has connected with this
apiKey. Closing session.","encodedTextLen":0,"encodedText":null}
```

After successfully creating the connection, the following message should be sent to authenticate it:

| Field       | Req | Value                                                                                                    |
|-------------|-----|----------------------------------------------------------------------------------------------------|
| correlation | Υ   | The provided correlation string will be returned on the response. Use this to map requests to responses. The response type will be different from the submitted request type. |

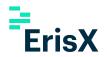

|              |       | Only alphanumeric (az,AZ,09) values are allowed with a max of 50. |  |
|--------------|-------|-------------------------------------------------------------------|--|
| type         | Y     | AuthenticationRequest                                             |  |
| token        | С     | Jwt token generated using the method described above              |  |
| Evampla rogu | loct: |                                                                   |  |

Example request:

{"correlation":"test123","type":"AuthenticationRequest","token":"jwt-generated-token"}

#### Example response:

{"correlation":"md","type":"AuthenticationResult","success":true,"message":"Authentication
successful"}

#### 2.3 Unsolicited Messages

The WebAPI server will send an unsolicited message in only one scenario: when the exchange is marked as offline.

{"correlation":"unsolicited","type":"OFFLINE","message":"The exchange is now offline"}
It is recommended that Clearing Members disconnect and retry again later.

#### 2.4 Connection Time-out

The websocket session will be disconnected after 66 minutes of idle connection. In order to determine if the websocket server is up or to keep idle websocket connections alive the standard websocket "Ping/Pong" control messages may be used as a heartbeat mechanism.

#### 2.5 Rate Limiting

Once the connection is established, it will be subject to a messaging rate limit. The limit is based on token usage. The maximum number of tokens that can be used per second is 40. Every second the number of available tokens refills by an amount of 10 tokens. Different request types have different token usage, see table below for more information.

If the limit is exceeded the user will get a response back informing them that the limit has been exceeded and the request has been ignored. Requests will be accepted again after the user has enough available tokens to make the appropriate request.

| Request Type                   | Tokens | Request Type                       | Tokens |
|--------------------------------|--------|------------------------------------|--------|
| AuthenticationRequest          | 1      | NewLimitOrderSingle                | 1      |
| SecurityList                   | 20     | NewStopLimitOrderSingle            | 1      |
| MarketDataSubscribe            | 1      | CancelLimitOrderSingleRequest      | 1      |
| MarketDataStatus               | 1      | CancelStopLimitOrderSingleRequest  | 1      |
| MarketDataUnsubscribe          | 1      | ReplaceLimitOrderSingleRequest     | 1      |
| TopOfBookMarketDataSubscribe   | 1      | ReplaceStopLimitOrderSingleRequest | 1      |
| TopOfBookMarketDataUnsubscribe | 1      | OrderMassStatusRequest             | 20     |
| NewLimitOrderSingle            | 1      | PartyListRequest                   | 20     |

Example response:

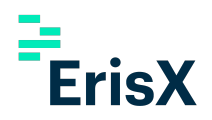

{"correlation":"15675211888790","type":"ERROR\_MESSAGE","error":"Your request used 10 tokens, which exceeded the remaining amount of your allocated tokens per second, and was ignored. Please try again later.","details":"correlation=15675211888790"}

# 2.6 Table's Legend

| Req | Explanation                                                           |
|-----|-----------------------------------------------------------------------|
| Y   | Field is always required.                                             |
| N   | Field is not required.                                                |
| 0   | Field is optional.                                                    |
| С   | Field is conditional upon the message type and/or other field values. |
| F   | Field is required only for Futures.                                   |

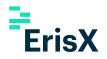

# 3 Real-time Market Data Service

This section describes a set of messages that allow a clearing member to subscribe to real-time market data.

# 3.1 Subscription Requests

Each subscription request must contain a correlation value, subscription type and symbol.

| Field       | Req | Value                                                                                                    |
|-------------|-----|----------------------------------------------------------------------------------------------------|
| correlation | Y   | The provided correlation string will be returned on the response. Use this to map requests to responses. The response type will be different from the submitted request type.<br>Only alphanumeric (az,AZ,09) values are allowed with a max of 50. |
| type        | Y   | The data subscription type                                                                                                    |
| symbol      | С   | Product code i.e. BTC/USD                                                                                                    |

Example:

```
"correlation": "123456789abcdefg", "type": "MarketDataSubscribe", "symbol": "BTC/USD"
```

# 3.2 Market Status Messages

A JSON message should be submitted over the websocket client with **"type": "MarketStatus"** in order to get a response with information on the Market Status.

Request:

```
{
    "correlation": "abc123",
    "type": "MarketStatus",
}
Response:
```

```
{
    "correlation":"abc123",
    "type":"STATUS",
    "message":"Exchange is open"
}
```

# 3.3 Security List Messages

A JSON message should be submitted over the websocket client with "**type**":"SecurityList" in order to get all available symbols. The symbol list is updated periodically.

The Security List request message can include an optional field "**securityGroup**" to better filter the list of available symbols that will be sent in the Security List.

| Field         | Req | Value                                                                                                    |
|---------------|-----|----------------------------------------------------------------------------------------------------|
| securityGroup | Ν   | <b>ALL</b> : ErisX will return all active instruments<br>Other value, ErisX will return all active instruments where securityGroup<br>matches the requested value |

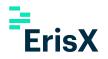

|  | If securityGroup is not specified, ErisX will only return a default subset of contracts |
|--|-----------------------------------------------------------------------------------------|
|--|-----------------------------------------------------------------------------------------|

# Security List Response

| Field                 | Req | Value                                                                                                    |  |
|-----------------------|-----|----------------------------------------------------------------------------------------------------|--|
| correlation           | Υ   | Value provided by the clearing member request for the subscription                                                                  |  |
| symbol                | Υ   | Instrument (E.g. BTC/USD)                                                                                                    |  |
| symbolSfx             | 0   | Instrument suffix                                                                                                    |  |
| product               | 0   | Product Type                                                                                                    |  |
| cfiCode               | 0   | FCXXSX for futures                                                                                                    |  |
| securityType          | 0   | FUT = Futures                                                                                                    |  |
| contractMultiplier    | 0   | The quantity of underlying units per 1 futures contract                                                                             |  |
| maturityMonthYear     | 0   | Specifies the month and year of maturity (YYYYMM)                                                                                   |  |
| maturityDate          | 0   | Specifies date of maturity (YYYYMMDD)                                                                                               |  |
| lastEligibleTradeDate | 0   | Specifies last available trade date                                                                                                 |  |
| activation            | 0   | Specifies date when the contract becomes active                                                                                     |  |
| securityExchange      | 0   | Market used to help identify a security = ERSX                                                                                      |  |
| minPriceIncrement     | Y   | Minimum price change for a given symbol                                                                                             |  |
| securityDesc          | Y   | Security description                                                                                                    |  |
| minTradeVol           | Y   | The minimum order quantity that can be submitted for an order                                                                       |  |
| maxTradeVol           | Y   | The maximum order quantity that can be submitted for an order                                                                       |  |
| roundLot              | Y   | Trading lot size of security (minimum fill size)                                                                                    |  |
| currency              | Y   | This will be the Base currency                                                                                                    |  |
| securityGroup         | 0   | An exchange specific name assigned to a group of related securities which may be concurrently affected by market events and actions |  |
| productCode           | 0   | Groups asset based on a common contract specification                                                                               |  |
| сар                   | 0   | Upper Price Boundary of a contract                                                                                                  |  |
| floor                 | 0   | Lower Price Boundary of a contract                                                                                                  |  |

### Request:

```
{
    "correlation": "abc123",
    "type": "SecurityList",
    "securityGroup": "ALL"
}
```

```
Response:
```

# ErisX

```
{
```

```
"correlation": "12345abc",
"securities": [
 {
  "currency": "LTC",
  "symbol": "LTC/USD",
  "symbolSfx": null,
  "securityDesc": "LTC/USD",
  "minTradeVol": 0.1,
  "maxTradeVol": 999999,
  "roundLot": 0.0001,
  "minPriceIncrement": 0.05,
  "product": "COMMODITY",
  "cfiCode": null,
  "securityType": null,
  "maturityMonthYear": null,
  "contractMultiplier": null,
  "securityExchange": null,
  "activation": null,
  "lastEligableTradeDate": null,
  "maturityDate": null,
  "lastTradeTime": null,
  "expiryTime": null,
  "productCode": null,
  "securityGroup": null,
  "cap": null,
  "floor": null
},
{
  "currency": "BTC",
  "symbol": "BTCV0",
  "symbolSfx": null,
  "securityDesc": "BTCV0",
  "minTradeVol": 1,
  "maxTradeVol": 100000,
  "roundLot": 1,
  "minPriceIncrement": 1,
  "product": "COMMODITY",
  "cfiCode": "FCXXSX",
  "securityType": "FUT",
  "maturityMonthYear": "202010",
  "contractMultiplier": 0.1,
  "securityExchange": "ERISX",
  "activation": "20200731",
  "lastEligableTradeDate": "20201030",
  "maturityDate": "20201030",
  "lastTradeTime": "15:00:00Z",
  "expiryTime": "15:00:00Z",
  "productCode": null,
  "securityGroup": null,
```

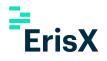

```
"cap": null,
    "floor": null
    },...]
}
```

# 3.4 Request Status

A subscription request will be responded to with a status message indicating whether or not the request was successful.

Example:

```
{
   "correlation": "abc123",
   "type": "STATUS",
   "message": "Subscribed to market data for BTC/USD."
}
```

3.5 Security Status

Following the response to a successful Market Data Subscription Request a message with **"type": "SecurityStatus"** will also be sent to the client application. This message describes the current trading status of the given symbol.

A Security Status message will also be sent whenever there is a change to the securityTradingStatus for a given symbol.

Values for securityTradingStatus:

| Values                                   |
|------------------------------------------|
| NOT_AVAILABLE_FOR_TRADING_END_OF_SESSION |
| READY_TO_TRADE_START_OF_SESSION          |
| TRADING_HALT                             |
| PRE_OPEN                                 |

| Field                 | Req | Value                                                                                                    |  |
|-----------------------|-----|----------------------------------------------------------------------------------------------------|--|
| correlation           | 0   | Alphanumeric string                                                                                                    |  |
| type                  | Υ   | SecurityStatus                                                                                                    |  |
| security              | Y   | Contract specification as described in Security List                                                                                        |  |
| securityTradingStatus | Y   | Current Contract Trading Status:<br>READY_TO_TRADE_START_OF_SESSION,<br>NOT_AVAILABLE_FOR_TRADING_END_OF_SESSION, TRADING_HALT,<br>PRE_OPEN |  |
| sessionEnd            | Y   | Status which indicates that a trading session has ended and statistics for the trading session should be reset                              |  |
| sendingTime           | Υ   | Time at which the message was published from ErisX                                                                                          |  |
| transactTime          | Υ   | Time at which the trading engine performed an action                                                                                        |  |
| marketDataID          | Ν   | Sequence number which uniquely identifies all unsolicited market data                                                                       |  |

#### Security Status Response

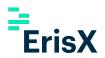

|            |   | messages within a trade date, for example<br>MarketDataIncrementalRefresh, MarketDataIncrementalRefreshTrade<br>and SecurityStatus. Messages containing the same Global Market Data<br>ID within a Trade Date should be considered as duplicates. |
|------------|---|----------------------------------------------------------------------------------------------------|
| haltReason | Ν | Denotes the reason for the Trading Halt. Present when<br>securityTradingStatus = TRADING_HALT                                                                                                    |

Example:

```
{
  "correlation": "15978405223302",
  "type": "SecurityStatus",
  "security": {
    "currency": "ETH",
    "symbol": "ETBTQ0",
    "symbolSfx": null,
    "securityDesc": "ETBTQ0",
    "minTradeVol": 1,
    "maxTradeVol": 10000,
    "roundLot": 1,
    "minPriceIncrement": 0.00001,
    "product": "COMMODITY",
    "cfiCode": "FCXXSX",
    "securityType": "FUT",
    "maturityMonthYear": "202008",
    "contractMultiplier": 1,
    "securityExchange": "ERISX",
    "activation": "20200520",
    "lastEligableTradeDate": "20200828",
    "maturityDate": "20200828",
    "lastTradeTime": "15:00:00Z",
    "expiryTime": "15:00:00Z",
    "productCode": null,
    "securityGroup": null,
    "cap": null,
    "floor": null
  },
  "transactTime": "20200818-22:00:00.010000000",
  "securityTradingStatus": "READY TO TRADE START OF SESSION",
  "sessionEnd": null,
  "sendingTime": "20200818-22:00:00.042",
  "marketDataID": 1234,
  "haltReason": "EQUIPMENT_CHANGEOVER",
}
```

# 3.6 Market Data Subscriptions Types

There are a number of different market data subscription types paired with unsubscribe types.

| Туре                | Description                                                   |
|---------------------|---------------------------------------------------------------|
| MarketDataSubscribe | This is a subscription to the full order book.                |
|                     | Upon a successful request a snapshot of the entire order book |

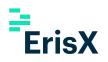

|                                         | is provided followed by incremental data and trade updates for as long as the subscription is active.                                                                                                    |
|-----------------------------------------|----------------------------------------------------------------------------------------------------|
| MarketDataSubscribe with tradeOnly flag | A similar subscription using the 'tradeOnly' flag will provide a stream of updates for only trades within the given symbol.                                                                                                    |
| MarketDataUnsubscribe                   | This request is used to unsubscribe from a full order book subscription or the 'tradeOnly' equivalent for a given symbol.                                                                                                    |
| TopOfBookMarketDataSubscribe            | This subscription allows the user to request an aggregated<br>order book with up to 20 levels of depth using the<br>topOfBookDepth field.<br>Upon a successful request a snapshot of the requested levels<br>is provided followed by incremental data updates for as long<br>as the subscription is active. |
| TopOfBookMarketDataUnsubscribe          | This request is used to unsubscribe from a Top Of Book subscription for a given symbol.                                                                                                    |

# 3.7 Response Types

The above subscriptions will be responded to with different response types.

The snapshot messages received after initial subscription requests will not have a response type. This message provides a complete set of order book data after a successful subscription is made.

**Note**: Users are advised to clear out any previous known orderbook information for the given symbol prior to processing a snapshot message.

| Туре                              | Description                                                                                                    |
|-----------------------------------|----------------------------------------------------------------------------------------------------|
| MarketDataIncrementalRefresh      | A message containing a list of bids and or offer changes.<br>Each bid and offer will contain an updateAction to indicate<br>the type of change it represents                                                                                        |
| MarketDataIncrementalRefreshTrade | This message will contain one or many trade reports for matched orders.                                                                                                    |
| TopOfBookMarketData               | Updates in this message are aggregated by price and<br>indicate the number of orders and total volume available at<br>that price.<br><b>Note</b> : Users are advised to clear out any previous known<br>orderbook information for the given symbol. |

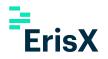

# 3.8 Response Fields

Within each response message there are a set of fields providing details of the update.

**Note**: Not all fields are received for each message.

| Field          | Req | Value                                                                                                    |
|----------------|-----|----------------------------------------------------------------------------------------------------|
| correlation    | Y   | Value provided by the clearing member request for the subscription                                                                                                    |
| symbol         | С   | Product code                                                                                                    |
| sendingTime    | С   | The time the message was sent from the match engine                                                                                                    |
| Bids[]         | С   | A list of buy orders in the current orderbook                                                                                                    |
| Offers[]       | С   | A list of sell orders in the current orderbook                                                                                                    |
| Trades[]       | С   | A list of trade reports                                                                                                    |
| id             | С   | The id is unique per symbol within a single session. See section below '<br>Handling 'id' full order book updates'.                                                                                                    |
| updateAction   | С   | The Market Data update action type. New or Delete                                                                                                    |
| price          | С   | The price of a corresponding bid, offer or trade.                                                                                                    |
| amount         | С   | The order quantity for a resting bid or offer                                                                                                    |
| currency       | С   | The currency of the order value                                                                                                    |
| tickerType     | С   | PAID: A buy order that aggresses or 'lifts' the offer price.<br>GIVEN: A sell order that aggresses or 'hits' a bid price.                                                                                                    |
| marketDataID   | С   | Sequence number which uniquely identifies all unsolicited market data<br>messages within a trade date, for example MarketDataIncrementalRefresh,<br>MarketDataIncrementalRefreshTrade and SecurityStatus. Messages<br>containing the same Global Market Data ID within a Trade Date should be<br>considered as duplicates. |
| transactTime   | С   | The time the execution happened on the exchange                                                                                                    |
| size           | С   | The quantity executed on the trade                                                                                                    |
| count          | С   | The number of orders represented in the TopOfBook update at a given price level                                                                                                    |
| totalVolume    | С   | The total order volume for a given price in a TopOfBook update                                                                                                    |
| endFlag        | С   | <b>EndOfTrade</b> . Indicates when no more trades for an event will be published.<br><b>EndofEvent</b> . Will be sent on the final message of a sequence to indicate that all prior messages were part of an atomic matching event.                                                                                        |
| numberOfOrders | С   | In MarketDataIncrementalRefreshTrade indicates number of orders involved in the matching event.                                                                                                    |

# 3.9 Handling 'id' for full order book updates

When using the full order book subscription "MarketDataSubscribe", the snapshot and continuous market data messages contain an id that identifies the price to remove or replace in a full book scenario.

The id is unique per instrument within a single session represented as a hexadecimal encoding of a long data type as a string.

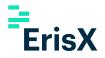

Within the same symbol, only one (1) price can be outstanding for any id, and subsequent updates having the same id as an outstanding price replace it or delete it from the book. The action is specified in updateAction New or Delete.

The client session is responsible for monitoring the MDEntryID (278) tag to keep track of these updates.

#### 3.10 Example Messages

#### 3.10.1 MarketDataSubscribe

A JSON message should be submitted over the websocket client with **"type": "MarketDataSubscribe"** in order to establish a full order book market data subscription.

Request:

```
{
    "correlation": "15753832469890",
    "type": "MarketDataSubscribe",
    "symbol": "BTC/USD"
}
```

Response - Snapshot:

```
{
  "correlation": "15978405223302",
  "type": "MarketDataIncrementalRefresh",
  "symbol": "ETBTQ0",
  "sendingTime": "20200819-04:26:36.406",
  "marketDataID": 16265510900,
  "bids": [
   {
     "id": "1000000563630",
      "updateAction": "NEW",
      "price": 0.03514,
     "amount": 5,
     "symbol": "ETBTQ0",
   },
   {
     "id": "100000056369d",
      "updateAction": "NEW",
      "price": 0.03513,
      "amount": 5,
      "symbol": "ETBTQ0",
   },
    {
     "id": "100000056369e",
      "updateAction": "NEW",
      "price": 0.03512,
      "amount": 5,
      "symbol": "ETBTQ0",
    },
    {
```

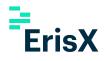

```
"id": "1000005635f7",
      "updateAction": "NEW",
      "price": 0.03511,
      "amount": 5,
      "symbol": "ETBTQ0",
    },
    {
      "id": "10000005636ee",
      "updateAction": "NEW",
      "price": 0.0351,
      "amount": 5,
      "symbol": "ETBTQ0",
   }
  ],
  "offers": [
   {
      "id": "10000056369f",
      "updateAction": "NEW",
      "price": 0.03519,
      "amount": 5,
      "symbol": "ETBTQ0",
   },
    {
      "id": "10000005636a0",
      "updateAction": "NEW",
      "price": 0.0352,
      "amount": 5,
      "symbol": "ETBTQ0",
   },
    {
      "id": "100000563666",
      "updateAction": "NEW",
      "price": 0.03521,
      "amount": 5,
      "symbol": "ETBTQ0",
   },
    {
      "id": "1000005636ef",
      "updateAction": "NEW",
      "price": 0.03522,
      "amount": 5,
      "symbol": "ETBTQ0",
   }
 ],
  "transactTime": "20200819-04:26:36.382668739",
  "endFlag": null
}
```

#### Response - Incremental updates

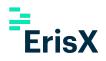

```
{
  "correlation": "269980392094877",
  "type": "MarketDataIncrementalRefresh",
  "symbol": "BTC/USD",
  "sendingTime": "20200925-15:55:28.165",
  "marketDataID": 16265510912,
  "bids": [
    {
      "id": "100000000003",
      "updateAction": "NEW",
      "price": 800,
      "amount": 0.1,
      "symbol": "BTC/USD",
   }
  ],
  "offers": [],
  "transactTime": "20200925-15:55:28.093490622",
  "endFlag": "END_OF_EVENT"
}
```

Response - Trade updates:

```
{
  "correlation": "15978410832102",
  "type": "MarketDataIncrementalRefreshTrade",
  "symbol": "LTC/USD",
  "sendingTime": "20200819-12:44:50.896",
  "marketDataID": 16265510913,
  "trades": [
   {
      "updateAction": "NEW",
      "price": 64.2,
      "currency": "LTC",
      "tickerType": "PAID",
      "transactTime": "20200819-12:44:50.872994129",
     "size": 2.0,
      "symbol": "LTC/USD",
      "numberOfOrders": 1,
   }
 ],
  "endFlag": "END_OF_TRADE"
}
```

3.10.2 MarketDataSubscribe - Trades Only

A JSON message should be submitted with "type": "MarketDataSubscribe" and "tradeOnly": "true: in order to subscribe to just trade updates. The first response will include the information from the last trade that took place prior to establishing the subscription.

Request:

{

```
"correlation": "15753904509040",
```

# ErisX

```
"type": "MarketDataSubscribe",
   "tradeOnly": true,
   "symbol": "BTC/USD"
}
```

Response - Trade updates:

```
{
  "correlation": "15978410832102",
  "type": "MarketDataIncrementalRefreshTrade",
  "symbol": "LTC/USD",
  "sendingTime": "20200819-12:44:50.896",
  "marketDataID": 16265510914,
  "trades": [
   {
      "updateAction": "NEW",
      "price": 64.2,
      "currency": "LTC",
      "tickerType": "PAID",
      "transactTime": "20200819-12:44:50.872994129",
      "size": 2.0,
      "symbol": "LTC/USD",
      "numberOfOrders": 1,
   }
  ],
  "endFlag": "END OF TRADE"
}
```

#### 3.10.3 Market Data Unsubscribe

A JSON message should be submitted over the websocket client with **"type": "MarketDataUnsubscribe"** in order to cancel an existing subscription.

Request:

```
{
    "correlation": "abc456",
    "type": "MarketDataUnsubscribe",
    "symbol": "BTC/USD"
}
```

**Response:** 

```
{
   "correlation": "abc456",
   "type": "INFO_MESSAGE",
   "message": "Unsubscribed from market data for BTC/USD."
}
```

3.10.4 TopOfBookMarketDataSubscribe

A JSON message should be submitted over the websocket client with **"type": "TopOfBookMarketDataSubscribe"** in order to establish a simple market data subscription.

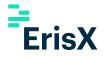

"topOfBookDepth" is a mandatory field, the user should specify the desired depth on the request, if it's not specified it will default to 0 and although the request will be successful no data will be streamed.

Request:

```
{
      "correlation": "abc123",
      "type": "TopOfBookMarketDataSubscribe",
      "symbol": "BTC/USD",
      "topOfBookDepth": 3
 }
 Response:
{
  "correlation": "15978412650812",
  "type": "TopOfBookMarketData",
  "bids": [
   {
      "action": "NEW",
      "count": 1,
      "totalVolume": 1.0,
      "price": 413.2,
      "lastUpdate": "20200819-12:47:49.975"
   },
    {
      "action": "UPDATE",
      "count": 2,
      "totalVolume": 2.00,
      "price": 412.9,
      "lastUpdate": "20200819-12:47:39.984"
   }
  ],
  "offers": [
   {
      "action": "NO CHANGE",
      "count": 1,
      "totalVolume": 1.00,
      "price": 413.3,
      "lastUpdate": "20200819-12:47:40.166"
   },
    {
      "action": "NO CHANGE",
      "count": 1,
      "totalVolume": 1.56,
      "price": 413.4,
      "lastUpdate": "20200819-12:47:20.196"
   }
  ],
  "symbol": "ETH/USD"
}
```

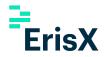

# 3.10.5 TopOfBookMarketDataUnsubscribe

A JSON message should be submitted over the websocket client with **"type": "TopOfBookMarketDataUnsubscribe"** in order to cancel an existing subscription.

```
Request:
```

```
{
    "correlation": "abc456",
    "type": "TopOfBookMarketDataUnsubscribe",
    "symbol": "BTC/USD"}
Response:
```

```
{
    "correlation": "abc456",
    "type": "INFO_MESSAGE",
    "message": "Unsubscribed from top of book market data for BTC/USD."
}
```

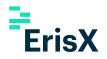

# 4 Order Entry Service

This section describes a set of messages that allow a clearing member to enter and manage orders though the websocket connection.

# 4.1 Correlation

Each subscription request must contain a correlation value.

| Field       | Req | Value                                                                                                    |
|-------------|-----|----------------------------------------------------------------------------------------------------|
| correlation | Y   | The provided correlation string will be returned on the response. Use this to map requests to responses.<br>Only alphanumeric (az,AZ,09) values are allowed with a max of 50. |

#### 4.2 PartyID

A partyID is required for all order related messages. An ErisX member may have multiple partyIDs depending on their account setup.

Users should submit a PartyListRequest with the following fields to receive a list of partIDs that they are enabled for.

| Field       | Value               |
|-------------|---------------------|
| correlation | Alphanumeric string |
| type        | PartyListRequest    |

# 4.3 ClOrderID

When submitting orders via ErisX Websocket API clearing members must include a PartyID in front of their own specified id value separated by a hyphen. The format of the Client Order ID (**clOrderID**) must follow the convention below and be unique for the trading session.

#### **clOrdID** = PartyID-[user specified value]

The length of clOrdID should not be more than 40 characters.

# 4.4 Supported Order Types

ErisX supports the following order types:

- Limit An order to buy or sell at a specific price or better.
- **Stop-Limit** An order that combines the features of a stop order and a limit order. The stop price acts as a trigger to enter a limit order into the market.
- Market An order to buy or sell a stated amount at the current best price.

# 4.5 Time in Force

The supported time in force values are described in the following table.

|  | Expiry Condition | Description |
|--|------------------|-------------|
|--|------------------|-------------|

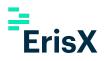

| Day                       | Orders submitted with this expiry condition that have not been<br>executed will be expired by the system at the end of the ErisX<br>trading session in which they were entered.                  |
|---------------------------|----------------------------------------------------------------------------------------------------|
| Good Till Cancel (GTC)    | Orders with this expiry condition remain open and active until either executed or explicitly canceled by the client.                                                                             |
| Good Till Date (GTD)      | With this time in force, the submitting client specifies the date at which an order is to be expired if not already executed.                                                                    |
| Fill or Kill (FOK)        | Unless the full quantity of the order can be executed<br>immediately at the specified price or better, an order with this<br>expiry condition will be canceled.                                  |
| Immediate or Cancel (IOC) | Orders with the expiry condition will be canceled unless a specified minimum quantity can be executed immediately at the specified price or better. Any remaining unfilled quantity is canceled. |

# 4.6 Minimum Permitted Order Entry Size

There is a minimum permitted order entry size maintained on ErisX platform. Orders sent for amounts less than the permitted minimum order entry size will be rejected.

# 4.7 Timestamping / TransactTime

Messages sent by client applications will need to include TransactTime. The system will validate the value sent down to one second precision and accuracy.

Responses from the match engine will include TransactTime and will be sent with nanosecond precision. YYYYMMDD-HH:MM:ss.SSSSSSSSS.

The timestamp on outgoing messages will represent the time the corresponding message was received by the FIX gateway that resulted in the update.

# 4.8 Post-Only Order

Post-Only is a new order type that provides a Trader with a way to enter a passive order and guarantee it won't match an order across the bid-ask spread. This order enables Traders to ensure that their orders will always act as a maker and not a taker of liquidity. If the order is accepted it acts just like a standard limit order.

# Post-Only flag can be used in messages types **NewLimitOrderSingle**, **NewStopLimitOrderSingle**, **ReplaceLimitOrderSingleRequest** or **ReplaceStopLimitOrderSingleRequest**.

In case a Post-Only type order attempts to cross the market during continuous trading, two execution reports are sent, one for New Order Single and a Cancel due to **invalid ALO** (add liquidity only).

If we consider the following order book (broken down to individual orders to show granularity).

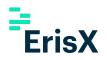

| BID Q | BID  | ASK  | ASK Q |
|-------|------|------|-------|
| 10    | 9002 | 9010 | 50    |
| 10    | 9002 |      |       |
| 5     | 9002 |      |       |
| 5     | 9001 |      |       |
| 5     | 9001 |      |       |
| 15    | 9000 |      |       |

### Example 1: Cancelled

- A Trader places a new post-only order to sell at a price of 9002.
- This order would be immediately canceled as the current best Bid is 9002 and this order would have aggressed the bid and removed liquidity.

#### **Example 2: Accept**

- A Trader places a new post only order to sell at a price of 9005.
- The order would be accepted as a limit order as it would add liquidity and now becomes the new best offer.

### 4.9 Price Banding

Additional market protection ensures that orders received by the exchange do not surpass a defined threshold and protect members from unexpected fills. Orders outside of the price band will be rejected to prevent an unwanted price movement due to a "fat fingering" of a price. Price bands are set at the Instrument level.

- Order checks are directional; buy orders above the band or sell orders below the band will be rejected.
- Price bands will be configured a number of ticks from a Reference Price.
- Reference Prices follows the following hierarchy:
  - Mid-Price
  - Last Traded Price
  - Best Bid or Best Offer
  - If no trade/bid/offer then Settlement Price
  - If no Settlement Price then Initial Price

# 4.10 Futures Specific Functionality

#### 4.10.1 Regulatory Tags

ErisX requires members to populate some specific fields when sending futures orders to the exchange.

| Field Name  | Value                                                                                                    |
|-------------|----------------------------------------------------------------------------------------------------|
| senderSubId | Value used to identify the user that entered the order                                                                        |
|             | Used to identify the geographical location of the user that entered the order:<br>[Country],[State if in US] eg; US, IL or UK |

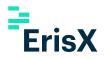

#### The following tags MUST be included when <u>entering</u> or <u>modifying</u> an order:

| Field Name  | Value                                                                                                    |
|-------------|----------------------------------------------------------------------------------------------------|
| accountType | Used to indicate whether an order is for a Customer(1) or House(2) account.                                                                                                    |
|             | Used to indicate whether the user entering the order is placing it for<br>themselves or for another member.<br>1 = Member Trading for own account<br>2 = Clearing firm trading for its Prop Account<br>3 = Member trading for another member<br>4 = All other |

4.10.2 Trades which are cleared through a Futures Commission Merchant (FCM)

For users whose trades are cleared through an FCM, an identifier is required to be sent so that those trades are correctly processed by the FCM back office.

| Field Name         | Value                                                        |  |
|--------------------|--------------------------------------------------------------|--|
|                    | This must contain the FCM Back office account number for the |  |
| customerAccountRef | customer of the order.                                       |  |

# 4.11 New Order Fields

ErisX supports the following order types.

- Limit An order to buy or sell at a specific price or better.
- **Stop-Limit** An order that combines the features of a stop order and a limit order. The stop price acts as a trigger to enter a limit order into the market.
- Market An order to buy or sell a stated amount at the current best price.

| Field           | Req | Value                                                                                                    |
|-----------------|-----|----------------------------------------------------------------------------------------------------|
| correlation     | Υ   | Alphanumeric string                                                                                        |
| type            | Y   | NewLimitOrderSingleorNewStopLimitOrderSingleorNewMarketOrderSingle                                         |
| clOrdID         | Y   | Must start with <b>partyID-</b> . The partyId should be a real party ID.<br>Maximum length = 40 characters |
| currency        | Υ   | The currency for the amount specified in the OrderQty                                                      |
| side            | Υ   | BUY or SELL                                                                                                |
| symbol          | Υ   | Unique instrument identifier                                                                               |
| partyID         | Ν   | Party ID of the account                                                                                    |
| transactionTime | Y   | See TransactTime description below. Time at which the order was submitted                                  |
| orderQty        | С   | Order Quantity in base currency units. Required for LIMIT, STOP_LIMIT and SELL MARKET orders               |
| cashOrderQty    | С   | Order quantity in quote currency units. Required for BUY MARKET orders                                     |
| ordType         | Υ   | LIMIT or STOP_LIMIT or MARKET                                                                              |
| price           | С   | Order price. Required for LIMIT and STOP_LIMIT orders                                                      |
| stopPrice       | С   | Stop price of the Stop Limit Order. For a buy order, the stop price must be                                |

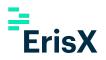

|                    |   | set at least one tick below the limit price. For a sell order the stop price must be set at least one tick above the limit price.                                                                               |
|--------------------|---|----------------------------------------------------------------------------------------------------|
| timeInForce        | 0 | <b>Day, GoodTillCancel, GoodTillDate, FillOrKill, ImmediateOrCancel</b> .<br>MARKET orders only support ImmediateOrCancel time in force                                                                         |
| expireDate         | С | Only available for GoodTillCancel order. UTC format YYYYMMDD                                                                                                    |
| accountType        | F | 1=Customer, 2=House                                                                                                    |
| custOrderCapacity  | F | CTICode (customer type indicator)<br><b>1</b> = Member Trading for own account<br><b>2</b> = Clearing firm trading for its Prop Account<br><b>3</b> = Member trading for another member<br><b>4</b> = All other |
| senderLocationId   | F | Used to identify the geographical location of the user that entered the order: [Country],[State if in US] eg; US, IL or UK                                                                                      |
| customerAccountRef | 0 | Customer Account Reference (FCM Back office Account)                                                                                                    |
| senderSubId        | F | Value used to identify the user that entered the order                                                                                                    |
| postOnly           | 0 | Indicate if the newOrderSingle is Post-Only or not. Not supported for<br>Market Orders.<br><b>N</b> = No Post-Only type (default).<br><b>Y</b> = Post-Only type.                                                |

# 4.12 Order Modification

Order parameters such as quantity and expiry condition can be amended on an outstanding order without having to cancel and resubmit the order.

By default, orders that have been partially filled cannot be modified unless the user makes use of the overfill protection logic. See section Overfill protection (New). A reject message will be received if attempting to modify a partially filled order without the use of overfill protection.

When modifying an existing order the associated IDs (origClOrdID and OrderID) are required.

| Field           | Req | Value                                                                                                    |
|-----------------|-----|----------------------------------------------------------------------------------------------------|
| correlation     | Y   | Alphanumeric string                                                                                                    |
| type            | Y   | ReplaceLimitOrderSingleRequestorReplaceStopLimitOrderSingleRequest                                                                             |
| clOrdID         | Y   | Must start with <b>partyID</b> . The partyID should be a real party ID corresponding to the API credentials.<br>Maximum length = 40 characters |
| origClOrdID     | Y   | Must be the client ID of the original submitted order.                                                                                         |
| orderID         | Y   | Must be ErisX assigned ID of the original order.                                                                                               |
| currency        | Y   | Quote Currency of the product                                                                                                    |
| side            | Y   | BUY or SELL                                                                                                    |
| symbol          | Υ   | Unique instrument identifier                                                                                                    |
| timeInForce     | 0   | Day, GoodTillCancel, GoodTillDate, FillOrKill, ImmediateOrCancel                                                                               |
| expireDate      | С   | Only available for GoodTillCancel order. UTC format YYYYMMDD                                                                                   |
| partyID         | Y   | Must match the partyID- on the clOrdID                                                                                                    |
| transactionTime | 0   | See TransactTime description below. Time at which the order was                                                                                |

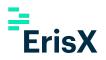

|                    |   | submitted.                                                                                                    |
|--------------------|---|----------------------------------------------------------------------------------------------------|
| orderQty           | 0 | Order Quantity                                                                                                    |
| price              | 0 | Order price                                                                                                    |
| stopPrice          | С | Stop price of the Stop Limit Order. For a buy order, the stop price must be set at least one tick below the limit price. For a sell order the stop price must be set at least one tick above the limit price.                                                                              |
| overfillProtection | 0 | Required when trying to modify a partially filled order to specifically<br>request "Overfill Protection" otherwise the modification is rejected.<br>Y = LeavesQty is set to requested quantity - CumQty<br>N = LeavesQty is set to the quantity requested in the cancel replace<br>message |
| accountType        | F | 1=Customer, 2=House                                                                                                    |
| custOrderCapacity  | F | CTICode (customer type indicator)<br>1 = Member Trading for own account<br>2 = Clearing firm trading for its Prop Account<br>3 = Member trading for another member<br>4 = All other                                                                                                    |
| senderLocationId   | F | Used to identify the geographical location of the user that entered the order: [Country],[State if in US] eg; US, IL or UK                                                                                                    |
| customerAccountRef | 0 | Customer Account Reference (FCM Back office Account)                                                                                                    |
| senderSubId        | F | Value used to identify the user that entered the order                                                                                                    |
| postOnly           | 0 | Indicate if the newOrderSingle is Post-Only or not.<br><b>N</b> = No Post-Only type (default).<br><b>Y</b> = Post-Only type.                                                                                                    |

# 4.13 Order Cancellation

When cancelling an existing order the associated IDs (origClOrdID and OrderID) are required.

| Field           | Req | Value                                                                                                    |
|-----------------|-----|----------------------------------------------------------------------------------------------------|
| correlation     | Υ   | Alphanumeric string                                                                                                    |
| type            | Υ   | CancelLimitOrderSingleRequest or CancelStopLimitOrderSingleRequest                                                                              |
| clOrdID         | Y   | Must start with <b>partyID-</b> . The partyID should be a real party ID corresponding to the API credentials.<br>Maximum length = 40 characters |
| origClOrdID     | Υ   | Must be the client ID of the original submitted order.                                                                                          |
| orderID         | Υ   | Must be ErisX assigned ID of the original order.                                                                                                |
| currency        | Υ   | Quote Currency of the product                                                                                                    |
| side            | Υ   | BUY or SELL                                                                                                    |
| symbol          | Υ   | Unique instrument identifier                                                                                                    |
| partyID         | Υ   | Must match the partyID- on the clOrdID                                                                                                    |
| transactionTime | 0   | See TransactTime description below. Time at which the order was submitted.                                                                      |

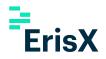

# 4.14 Cancel All Orders

Client applications are able to cancel all working orders for a partyID via a single **CancelAllOrdersRequest**.

| Field       | Req | Value                                  |
|-------------|-----|----------------------------------------|
| correlation | Y   | Alphanumeric string                    |
| type        | Y   | CancelAllOrdersRequest                 |
| partyID     | Υ   | Must match the partyID- on the clOrdID |

# 4.15 Overfill protection (New)

If an order has been partially filled, then our custom tag OverfillProtection (5000=Y or N) must be included on the 35=G Order Replace message.

- With Overfill Protection = Y, the original quantity is modified which will update the remaining quantity (LeavesQty) to the new requested qty minus the already filled cumulative quantity.
- Whereas with Overfill Protection = N, the remaining quantity (LeavesQty) is set to the new quantity as specified in the modified message.
- If the Overfill Protection tag 5000 is not set and the order which is requesting modification has been partially filled, then the request will be rejected.

#### Example:

**Given:** An original order to buy 5 lots which has been partially filled.

Order Quantity = 5, Filled = 3, LeavesQty = 2, Cancelled = 0

When: A modify request is received containing an OrderQty of 4 with Overfill Protection = Y

**Then:** The order quantity is set to 4, which reduces the remaining quantity (LeavesQty) quantity down to 1.

**Order Quantity = 4**, Filled = 3, **LeavesQty = 1**, Cancelled = 0

Or:

When: A modify request is received containing an OrderQty of 4 with Overfill Protection = N

**Then:** The remaining quantity (LeavesQty) is set to 4

Order Quantity = **7**, Filled = 3, **LeavesQty = 4**, Cancelled = 0

#### 4.16 Execution Report Fields

ErisX sends Execution Report messages to:

• Confirm the receipt of an order

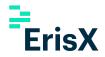

- Confirm changes to an existing order
- Reply to order status messages
- Relay order fill information on active orders
- Reject an order

In a normal workflow, after sending an Execution Report message to indicate the receipt of the order, ErisX will continue to send one or more Execution Report messages to relay order fill information. If the order is filled in full, it will be indicated in the Execution Report. In cases of partial fills, ErisX will send Execution Report messages indicating partial fills until the order is completely filled, the client actively cancels the remaining portion of the order, or the remaining portion expires.

For a multiple filled order, the ExecType (150) field reports information on the individual fill and the OrdStatus (39) field reports information on the overall order status.

Execution Reports of fills or partial fills of active orders are sent to all active sessions that have authentication for the relevant party ID. That is, if there are two live sessions that have authenticated using two different set of API credentials and both of them have authentication for a party ID, both sessions will receive Execution Reports for that party ID.

| Field        | Req | Value                                                                                                    |
|--------------|-----|----------------------------------------------------------------------------------------------------|
| correlation  | Υ   | Alphanumeric string submitted by users                                                                   |
| type         | Υ   | ExecutionReport                                                                                          |
| orderID      | Y   | Unique order identifier assigned by ErisX.                                                               |
| clOrdID      | Y   | Client assigned order id                                                                                 |
| origClOrdID  | Y   | Original client assigned order id submitted on the order.                                                |
| execID       | Y   | Completed trade identifying number.                                                                      |
| ехесТуре     | Y   | The execution report's type. New, Canceled, Replace, Rejected, Expired, Fill Status,Order Status         |
| ordStatus    | Y   | The current state of chain of orders. New, Partial filled, Filled, Canceled, Replaced, Rejected, Expired |
| ordRejReason | 0   | Optional when Rejected.                                                                                  |
| account      | 0   | The clearing account name as agreed to by ErisX and the client or else defaulted by the system.          |
| symbol       | Υ   | The order currency pair.                                                                                 |
| symbolSfx    | 0   | SP = spot (default if not specified)                                                                     |
| side         | Υ   | Order side: Buy or Sell                                                                                  |
| orderQty     | С   | Order Quantity in base currency units. Present for LIMIT, STOP_LIMIT and SELL MARKET orders              |
| cashOrderQty | С   | Order quantity in quote currency units. Present for BUY MARKET orders                                    |
| ordType      | 0   | Supported values are: LIMIT order or STOP_LIMIT order or MARKET order                                    |
| price        | Y   | Required for Limit orders                                                                                |
| stopPrice    | С   | The price at which a stop order becomes effective.                                                       |
| currency     | 0   | The currency for the amount specified in OrderQty field.                                                 |
| lastQty      | 0   | Quantity bought/sold for this fill. Present when ExecType = F.                                           |

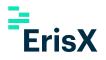

| lastPrice             | 0 | Price at which the current or last fill was made.                                                                                                    |
|-----------------------|---|----------------------------------------------------------------------------------------------------|
| lastSpotRate          | 0 | Price for the last fill. Not sent for status requests                                                                                                    |
| leavesQty             | Y | Amount of order open for further execution. Expressed in the same units as the orderQty or cashOrderQty that was sent in the request by the user.                                   |
| cumQty                | Υ | Total amount of an order currently executed in a chain of partial fills.                                                                                                    |
| avgPrice              | 0 | The average price at which the order was filled or partially filled.                                                                                                    |
| tradeDate             | 0 | Trades completed after 4 pm CT show the next business day.                                                                                                    |
| transactTime          | 0 | Execution Reports will be sent with nanosecond precision - YYYYMMDD-HH:MM:SS.ssssssss                                                                                               |
| commission            | 0 | Actual Commission (Only for Fills and Partial Fills)                                                                                                    |
| commCalculated        | Y | Calculated Commission                                                                                                    |
| commType              | Υ | 3 = Absolute (Total monetary amount)                                                                                                    |
| commCurrency          | Υ | Currency Commission (USD, BTC)                                                                                                    |
| minQty                | 0 | The Minimum quantity for which the order can be executed for TimeInForce (59) = Immediate or Cancel                                                                                 |
| text                  | 0 | Descriptive text message                                                                                                    |
| belowMin              | 0 | Currently not supported                                                                                                    |
| matchingType          | 0 | Indicates whether or not the maker's price was resting in the book at the time of the match                                                                                         |
| lastRptRequested      | 0 | In response to the Mass Order Status request. <b>Y</b> on the last execution report to report.                                                                                      |
| maxShow               |   | Currently not supported                                                                                                    |
| timeInForce           | Υ | How long an order remains in effect: Good Till Cancel or Good Till Date                                                                                                    |
| expireDate            | Y | Expiry date in YYYYMMDD format.                                                                                                    |
| partyIDs              | 0 | Party ID of the account                                                                                                    |
| sendingTime           |   | Time at which the message was sent from The Match Engine                                                                                                    |
| accountType           | F | 1=Customer, 2=House                                                                                                    |
| custOrderCapacity     | F | CTICode (customer type indicator)<br>1 = Member Trading for own account<br>2 = Clearing firm trading for its Prop Account<br>3 = Member trading for another member<br>4 = All other |
| targetLocationId      | F | Used to identify the geographical location of the user that entered the order: [Country],[State if in US] eg; US, IL or UK                                                          |
| customerAccountRef    | 0 | Customer Account Reference (FCM Back office Account)                                                                                                    |
| targetSubId           | F | Value used to identify the user that entered the order                                                                                                    |
| postOnly              | 0 | Indicate if the newOrderSingle is Post-Only or not.<br><b>N</b> = No Post-Only type.<br><b>Y</b> = Post-Only type.                                                                  |
| unsolicitedCancel     | 0 | Indicates whether an order cancellation is unsolicited by the user                                                                                                    |
| availableBalanceData  | 0 | Provide the member with information regarding their collateral available for trading                                                                                                |
| availableBalance      | 0 | Collateral available for trading                                                                                                    |
| availableBalanceCurre | 0 | Asset type of the collateral available for trading                                                                                                    |

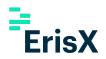

| ncy      |                                                                                                    |
|----------|----------------------------------------------------------------------------------------------------|
| algoType | Type of Algo that the order belongs to. Only sent for Execution Reports in The Algo Machine service |

# 4.17 Order History (Mass Order Status Request)

AVAILABLE BALANCES SENT ON THE MASS ORDER STATUS RESPONSE REFLECT BALANCES AS OF THE TIMESTAMP AVAILABLE IN THE TRANSACTTIME FIELD. THESE BALANCES MAY NOT REFLECT THE MOST UP-TO-DATE BALANCES IF BALANCES HAVE CHANGED DUE TO NON CENTRAL LIMIT ORDER BOOK TRADING ACTIVITY AFTER THE TRANSACTION TIME TIMESTAMP. EXAMPLES OF ACTIVITY THAT MAY CAUSE NOT UP-TO-DATE BALANCES INCLUDE BUT ARE NOT LIMITED TO:

- **DEPOSITS**
- WITHDRAWALS
- DELIVERIES
- BLOCK TRADES

Order history can be obtained by sending a MassOrderStatusRequest to which ErisX will respond with a set of Execution Report messages containing the current active orders.

A set can comprise Execution Reports for multiple orders and will only include active orders.

The last Execution Report in a set is indicated by LastRptRequested set to "Y". LastRptRequested is set to "N" if it's not the end of the messages. In addition TotNumReports can be used to track the total number of execution reports in response to the order mass status request.

If no Execution Report found an empty Execution Report will be sent with order related fields being 0 or "NA".

# 4.18 Collateral Inquiry Ack Fields

A Collateral Inquiry Ack message will be sent to the user upon a successful authentication. This message will contain information regarding the current snapshot of the account balance information. One Collateral Inquiry Ack message will be sent per each of the accounts that the user has access to.

| Field                    | Req | Value                                                                                                    |
|--------------------------|-----|----------------------------------------------------------------------------------------------------|
| correlation              | Y   | Alphanumeric string                                                                                                    |
| type                     | Y   | CollateralInquiryAck                                                                                                    |
| account                  | Y   | Exchange account number                                                                                                    |
| transactionTime          | Υ   | Time at which the balances snapshot was requested                                                                                                    |
| availableBalanceDat<br>a | Y   | Array containing the purchasing power for trading for all assets. For each asset it will have availableBalance (contains the available balance value) and availableBalanceCurrency (contains the asset it refers to) |

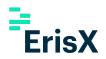

| totalBalanceData | Y | Array containing the total Exchange account balance for all assets. For<br>each asset it will have totalBalance (contains the total balance value) and<br>totalBalanceCurrency (contains the asset it refers to) |
|------------------|---|----------------------------------------------------------------------------------------------------|
| unsettledPnlData | Y | All elements of the array will have unsettledPnL = 0 and<br>unsettledPnLCurrency the asset it refers to                                                                                                    |

# 4.19 Collateral Report Fields

A Collateral Report message will be sent to the user on any non-trading event that impacts the account's balance or available balance. This message will contain information regarding the current snapshot of the account balance information only for the asset whose balance change. One Collateral Inquiry Ack message will be sent per each of the accounts that the user has access to.

| Field                | Re | Value                                                                                                    |
|----------------------|----|----------------------------------------------------------------------------------------------------|
|                      | q  |                                                                                                    |
| correlation          | Υ  | Alphanumeric string                                                                                                    |
| type                 | Υ  | CollateralReport                                                                                                    |
| account              | Υ  | Exchange account number                                                                                                    |
| transactionTime      | Υ  | Time at which the balances snapshot was requested                                                                                                    |
| availableBalanceData | Y  | Array containing the purchasing power for trading for all assets. For each asset it will have availableBalance (contains the available balance value) and availableBalanceCurrency (contains the asset it refers to) |
| totalBalanceData     | Y  | Array containing the total Exchange account balance for all assets. For<br>each asset it will have totalBalance (contains the total balance value) and<br>totalBalanceCurrency (contains the asset it refers to)     |
| unsettledPnlData     | Y  | All elements of the array will have unsettledPnL = 0 and unsettledPnLCurrency the asset it refers to                                                                                                    |

# 4.20 Example Messages

4.20.1 PartyListRequest

A JSON message should be submitted over the websocket client with "type":"PartyListRequest" in order to get all available party IDs for the logged in user.

Example:

```
{
    "type": "PartyListRequest",
    "correlation": "12345abc"}
```

```
{

"correlation": "12345abc",

"type": "PartyListResponse",

"partylds": [

"Partyld1",
```

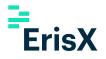

"Partyld2", "Partyld3"]}

4.20.2 NewLimitOrderSingle or NewStopLimitOrderSingle or NewMarketOrderSingle

A JSON message should be submitted over the websocket client with "type":"NewLimitOrderSingle" or "type":"NewStopLimitOrderSingle" in order to place a new order.

Request Spot:

```
{
  "correlation": "15977627819561",
  "type": "NewLimitOrderSingle",
  "clOrdID": "partyID1-15977627819561",
  "currency": "BTC",
  "side": "BUY",
  "symbol": "BTC/USD",
  "timeInForce": "GoodTillDate",
  "expireDate": "20200830",
  "transactionTime": "20200818-14:59:41.955",
  "orderQty": 1.0236,
  "ordType": "LIMIT",
  "price": 11300,
  "partyID": "partyID1"
}
Or:
{
  "correlation": "15977630348643",
  "type": "NewStopLimitOrderSingle",
  "clordID": "partyID1-15977630348643",
  "currency": "BTC",
  "side": "BUY",
  "symbol": "BTC/USD",
  "timeInForce": "Day",
  "transactionTime": "20200818-15:03:54.863",
  "orderQty": 1.0236,
  "ordType": "LIMIT",
  "price": 11800,
  "stopPrice": "11790",
  "partyID": "partyID1",
  "postOnly": "N"
}
Or:
{
  "correlation": "15977627819561",
  "type": "NewMarketOrderSingle",
  "clOrdID": "partyID1-15977627819561",
  "currency": "BTC",
```

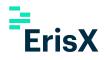

```
"side": "BUY",
"symbol": "BTC/USD",
"timeInForce": "ImmediateOrCancel",
"transactionTime": "20200818-14:59:41.955",
"cashOrderQty": 10000,
"ordType": "MARKET",
"partyID": "partyID1"
}
```

**Response Spot:** 

{

```
"correlation": "15977627819561",
"type": "ExecutionReport",
"orderID": "281474982329255",
"clordID": "partyID1-15977627819561",
"origClOrdID": "partyID1-15977627819561",
"execID": "281475002202639",
"execType": "NEW",
"ordStatus": "NEW",
"ordRejReason": null,
"account": "acc1",
"symbol": "BTC/USD",
"symbolSfx": null,
"side": "BUY",
"orderQty": 1.0236,
"ordType": "LIMIT",
"price": 11300.0,
"stopPrice": 0.0,
"currency": "BTC",
"lastPrice": 0.0,
"lastSpotRate": 0.0,
"leavesQty": 1.0236,
"cumQty": 0.0,
"avgPrice": 0.0,
"tradeDate": null,
"transactTime": "20200818-14:59:42.044634957",
"commission": 0.0,
"commCalculated": 23.1333,
"commType": "ABSOLUTE",
"commCurrency": "USD",
"minQty": 0.0,
"text": null,
"belowMin": null,
"matchingType": null,
"lastRptRequested": null,
"maxShow": 0.0,
"timeInForce": "GoodTillDate",
"expireDate": "20200830",
"lastQty": 0.0,
"partyIDs": [
```

#### "partyID1"

```
],
"sendingTime": "20200818-14:59:42.064",
"targetLocationId": null,
"custOrderCapacity": 0,
"accountType": 0,
"targetSubId": null,
"customerAccountRef": null,
"postOnly": "N",
"unsolicitedCancel": null,
"availableBalanceData": [
  {
    "availableBalance": 1513.36234293,
    "availableBalanceCurrency": "BTC"
  },
  {
    "availableBalance": 2255122.3157,
    "availableBalanceCurrency": "USD"
  }
]
```

### **Request Futures:**

}

```
{
  "correlation": "15978420188451",
  "type": "NewLimitOrderSingle",
  "clOrdID": "partyID2-15978420188451",
  "currency": "ETH",
  "side": "BUY",
  "symbol": "ETHU0",
  "timeInForce": "Day",
  "transactionTime": "20200819-13:00:18.844",
  "orderQty": "1",
  "ordType": "LIMIT",
  "price": "300",
 "partyID": "partyID2",
  "accountType": 2,
  "custOrderCapacity": 1,
  "senderLocationId": "US,IL",
  "senderSubId": "Trader1",
 "postOnly": "N"
}
```

### **Response Futures:**

```
{
    "correlation": "15978420188451",
    "type": "ExecutionReport",
    "orderID": "281474977448372",
    "clOrdID": "partyID2-15978420188451",
```

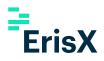

```
"origClOrdID": "partyID2-15978420188451",
"execID": "281474979011900",
"execType": "NEW",
"ordStatus": "NEW",
"ordRejReason": null,
"account": "acc2",
"symbol": "ETHU0",
"symbolSfx": null,
"side": "BUY",
"orderQty": 1.0,
"ordType": "LIMIT",
"price": 300.0,
"stopPrice": 0.0,
"currency": "ETH",
"lastPrice": 0.0,
"lastSpotRate": 0.0,
"leavesQty": 1.0,
"cumQty": 0.0,
"avgPrice": 0.0,
"tradeDate": null,
"transactTime": "20200819-13:00:18.924623229",
"commission": 0.0,
"commCalculated": 0.0,
"commType": "ABSOLUTE",
"commCurrency": "USD",
"minQty": 0.0,
"text": null,
"belowMin": null,
"matchingType": null,
"lastRptRequested": null,
"maxShow": 0.0,
"timeInForce": "Day",
"expireDate": "20200819",
"lastQty": 0.0,
"partyIDs": [
  "partyID2"
],
"sendingTime": "20200819-13:00:18.944",
"targetLocationId": "US",
"custOrderCapacity": 1,
"accountType": 2,
"targetSubId": "Trader1",
"customerAccountRef": null,
"postOnly": "N",
"unsolicitedCancel": null,
"availableBalanceData": [
  {
    "availableBalance": 1000.0,
    "availableBalanceCurrency": "ETH"
  },
```

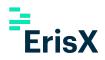

```
{
    "availableBalance": 5000624.899,
    "availableBalanceCurrency": "USD"
  }
]
```

4.20.3 ReplaceLimitOrderSingleRequest or ReplaceStopLimitOrderSingleRequest

A JSON message should be submitted over the websocket client with "type":"ReplaceLimitOrderSingleRequest" or "type":"ReplaceStopLimitOrderSingleRequest" in order to replace an existing order.

Request Spot:

```
{
  "correlation": "15978513185292",
  "type": "ReplaceLimitOrderSingleRequest",
  "handlInst": "AutomatedExecutionOrderPrivate",
  "partyID": "partyID1",
  "clOrdID": "partyID1-15978513185292",
  "ordType": "LIMIT",
  "origClOrdID": "partyID1-15978512965551",
  "orderID": "281474977456554",
  "origOrdTif": "Day",
  "currency": "LTC",
  "side": "BUY",
  "price": "50",
  "orderQty": "0.1",
  "symbol": "LTC/USD",
  "overfillProtection": "Y",
  "postOnly": "N"
}
```

Response Spot:

```
{
    "correlation": "15978513185292",
    "type": "ExecutionReport",
    "orderID": "281474977456554",
    "clOrdID": "partyID1-15978513185292",
    "origClOrdID": "partyID1-15978512965551",
    "execID": "281474979048461",
    "execType": "REPLACE",
    "ordStatus": "REPLACED",
    "ordRejReason": null,
    "account": "acc1",
    "symbol": "LTC/USD",
    "symbolSfx": null,
```

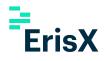

```
"side": "BUY",
"orderQty": 0.1,
"ordType": "LIMIT",
"price": 50.0,
"stopPrice": 0.0,
"currency": "LTC",
"lastPrice": 0.0,
"lastSpotRate": 0.0,
"leavesQty": 0.1,
"cumQty": 0.0,
"avgPrice": 0.0,
"tradeDate": null,
"transactTime": "20200819-15:35:18.612191670",
"commission": 0.0,
"commCalculated": 0.01,
"commType": "ABSOLUTE",
"commCurrency": "USD",
"minQty": 0.0,
"text": null,
"belowMin": null,
"matchingType": null,
"lastRptRequested": null,
"maxShow": 0.0,
"timeInForce": "Day",
"expireDate": "20200819",
"lastQty": 0.0,
"partyIDs": [
  "partyID1"
],
"sendingTime": "20200819-15:35:18.632",
"targetLocationId": null,
"custOrderCapacity": 0,
"accountType": 0,
"targetSubId": null,
"customerAccountRef": null,
"postOnly": "N",
"unsolicitedCancel": null,
"availableBalanceData": [
  {
    "availableBalance": 348.8215,
    "availableBalanceCurrency": "LTC"
  },
  {
    "availableBalance": 350952.60039,
    "availableBalanceCurrency": "USD"
  }
]
```

### **Request Futures:**

}

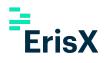

#### {

```
"correlation": "15978520574222",
"type": "ReplaceLimitOrderSingleRequest",
"handlInst": "AutomatedExecutionOrderPrivate",
"partyID": "partyID2",
"clOrdID": "partyID2-15978520574222",
"ordType": "LIMIT",
"origClOrdID": "partyID2-15978520271201",
"orderID": "281474977457207",
"origOrdTif": "Day",
"currency": "ETH",
"side": "BUY",
"price": "450",
"orderQty": "2",
"symbol": "ETHU0",
"accountType": 2,
"custOrderCapacity": 1,
"senderLocationId": "US",
"senderSubId": "Trader1",
"overfillProtection": "Y",
"postOnly": "N"
```

**Response Futures:** 

```
{
```

}

```
"correlation": "15978520574222",
"type": "ExecutionReport",
"orderID": "281474977457207",
"clordID": "partyID2-15978520574222",
"origClOrdID": "partyID2-15978520271201",
"execID": "281474979051449",
"execType": "REPLACE",
"ordStatus": "REPLACED",
"ordRejReason": null,
"account": "acc2",
"symbol": "ETHU0",
"symbolSfx": null,
"side": "BUY",
"orderQty": 2.0,
"ordType": "LIMIT",
"price": 450.0,
"stopPrice": 0.0,
"currency": "ETH",
"lastPrice": 0.0,
"lastSpotRate": 0.0,
"leavesQty": 2.0,
"cumQty": 0.0,
"avgPrice": 0.0,
"tradeDate": null,
```

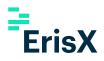

```
"transactTime": "20200819-15:47:37.497293810",
  "commission": 0.0,
  "commCalculated": 0.0,
  "commType": "ABSOLUTE",
  "commCurrency": "USD",
  "minQty": 0.0,
  "text": null,
  "belowMin": null,
  "matchingType": null,
  "lastRptRequested": null,
  "maxShow": 0.0,
  "timeInForce": "Day",
  "expireDate": "20200819",
  "lastQty": 0.0,
  "partyIDs": [
   "partyID2"
 ],
  "sendingTime": "20200819-15:47:37.516",
  "targetLocationId": "US",
  "custOrderCapacity": 1,
  "accountType": 2,
  "targetSubId": "Trader1",
  "customerAccountRef": null,
  "postOnly": "N",
  "unsolicitedCancel": null,
  "availableBalanceData": [
   {
      "availableBalance": 1000.0,
      "availableBalanceCurrency": "ETH"
   },
   {
      "availableBalance": 4999724.899,
      "availableBalanceCurrency": "USD"
   }
 ]
}
```

4.20.4 CancelLimitOrderSingleRequest or CancelStopLimitOrderSingleRequest

A JSON message should be submitted over the websocket client with "type":"CancelLimitOrderSingleRequest" or "type":"CancelStopLimitOrderSingleRequest" in order to cancel an existing order.

Request:

```
{
    "correlation": "15978514248743",
    "type": "CancelLimitOrderSingleRequest",
    "partyID": "partyID1",
```

```
CLASSIFICATION//PUBLIC
```

```
"correlation": "15978514248743",
"type": "ExecutionReport",
"orderID": "281474977456554",
"clordID": "partyID1-15978514248743",
"origClOrdID": "partyID1-15978513185292",
"execID": "281474979048846",
"execType": "CANCELED",
"ordStatus": "CANCELED",
"ordRejReason": null,
"account": "acc1",
"symbol": "LTC/USD",
"symbolSfx": null,
"side": "BUY",
"orderQty": 0.1,
"ordType": "LIMIT",
"price": 50.0,
"stopPrice": 0.0,
"currency": "LTC",
"lastPrice": 0.0,
"lastSpotRate": 0.0,
"leavesQty": 0.0,
"cumQty": 0.0,
"avgPrice": 0.0,
"tradeDate": null,
"transactTime": "20200819-15:37:04.961000000",
"commission": 0.0,
"commCalculated": 0.0,
"commType": "ABSOLUTE",
"commCurrency": "USD",
"minQty": 0.0,
"text": "USER INITIATED",
"belowMin": null,
"matchingType": null,
"lastRptRequested": null,
"maxShow": 0.0,
"timeInForce": "Day",
"expireDate": "20200819",
```

# Response:

{

```
"clOrdID": "partyID1-15978514248743",
    "origClOrdID": "partyID1-15978513185292",
    "orderID": "281474977456554",
    "currency": "LTC",
    "side": "BUY",
    "symbol": "LTC/USD"
}
```

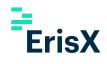

"lastQty": 0.0, "partyIDs": [

```
"partyID1"
  ],
  "sendingTime": "20200819-15:37:04.970",
  "targetLocationId": null,
  "custOrderCapacity": 0,
  "accountType": 0,
  "targetSubId": null,
  "customerAccountRef": null,
  "postOnly": "N",
  "unsolicitedCancel": null,
  "availableBalanceData": [
    {
      "availableBalance": 329.6175,
      "availableBalanceCurrency": "LTC"
    },
    {
      "availableBalance": 207819.86726,
      "availableBalanceCurrency": "USD"
    }
  ]
}
```

## 4.20.5 OrderMassStatusRequest

A JSON message should be submitted over the websocket client with "type":"OrderMassStatusRequest" in order to get all known working orders.

Request:

```
{
    "correlation": "foo1",
    "type": "OrderMassStatusRequest",
    "massStatusReqType": "partyID2"
}
```

Response: Execution report:

```
{
    "correlation": "15978525953101",
    "type": "ExecutionReport",
    "orderID": "281474982360075",
    "clOrdID": "partyID2-159781005363662255",
    "origClOrdID": "partyID2-159780999362862108",
    "execID": "281475002357167",
    "execType": "ORDER_STATUS",
    "ordStatus": "REPLACED",
    "ordRejReason": null,
    "account": "acc2",
```

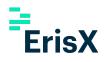

```
"symbol": "ETHQ0",
"symbolSfx": null,
"side": "BUY",
"orderQty": 3.0,
"ordType": "LIMIT",
"price": 416.5,
"stopPrice": 0.0,
"currency": "ETH",
"lastPrice": 0.0,
"lastSpotRate": 0.0,
"leavesQty": 3.0,
"cumQty": 0.0,
"avgPrice": 0.0,
"tradeDate": null,
"transactTime": "20200819-04:07:35.109085763",
"commission": 0.0,
"commCalculated": 0.3,
"commType": "ABSOLUTE",
"commCurrency": "USD",
"minQty": 0.0,
"text": null,
"belowMin": null,
"matchingType": null,
"lastRptRequested": "N",
"maxShow": 0.0,
"timeInForce": "Day",
"expireDate": "20200819",
"lastQty": 0.0,
"partyIDs": [
  "partyID2"
],
"sendingTime": "20200819-04:07:35.129",
"targetLocationId": "US,IL",
"custOrderCapacity": 1,
"accountType": 2,
"targetSubId": "trader1",
"customerAccountRef": null,
"postOnly": "N",
"unsolicitedCancel": null,
"availableBalanceData": [
  {
    "availableBalance": 34.0,
    "availableBalanceCurrency": "ETH"
 },
  {
    "availableBalance": 1017743.6788,
    "availableBalanceCurrency": "USD"
  }
]
```

Proprietary and Confidential. Copyright 2019 - All Rights Reserved.

}

```
. . .
. . .
{
 "correlation": "15978525953101",
 "type": "ExecutionReport",
 "orderID": "281474982360400",
 "clOrdID": "partyID2-159781023445062760",
  "origClOrdID": "partyID2-159781017444762590",
  "execID": "281475002358013",
 "execType": "ORDER STATUS",
 "ordStatus": "REPLACED",
 "ordRejReason": null,
  "account": "acc2",
  "symbol": "BTCQ0",
  "symbolSfx": null,
  "side": "BUY",
 "orderQty": 3.0,
  "ordType": "LIMIT",
 "price": 11868.0,
  "stopPrice": 0.0,
  "currency": "BTC",
 "lastPrice": 0.0,
  "lastSpotRate": 0.0,
 "leavesQty": 3.0,
  "cumQty": 0.0,
  "avgPrice": 0.0,
  "tradeDate": null,
  "transactTime": "20200819-04:10:35.919884219",
  "commission": 0.0,
  "commCalculated": 0.3,
  "commType": "ABSOLUTE",
  "commCurrency": "USD",
  "minQty": 0.0,
  "text": null,
  "belowMin": null,
 "matchingType": null,
  "lastRptRequested": "N",
  "maxShow": 0.0,
  "timeInForce": "Day",
  "expireDate": "20200819",
 "lastQty": 0.0,
  "partyIDs": [
   "partyID2"
 ],
  "sendingTime": "20200819-04:10:35.939",
  "targetLocationId": "US,IL",
  "custOrderCapacity": 1,
 "accountType": 2,
  "targetSubId": "trader1",
  "customerAccountRef": null,
```

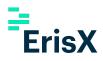

```
"postOnly": "N",
"unsolicitedCancel": null,
"availableBalanceData": [
    {
        "availableBalance": 94.22998,
        "availableBalanceCurrency": "BTC"
    },
    {
        "availableBalance": 1017722.0788,
        "availableBalanceCurrency": "USD"
    }
]
```

```
Response: System Busy
```

```
{
    "correlation":"foo1",
    "type":"INFO_MESSAGE",
    "information":"The request has been queued, and will be processed shortly."
}
```

Response: No data

```
{
    "correlation":"foo1",
    "type":"INFO_MESSAGE",
    "information":"No orders to report."
}
```

4.20.6 CollateralInguiryAck

```
{
    "account": "ACC1",
    "availableBalanceData":
    [
        {
            "availableBalance": 997583.74208,
            "availableBalanceCurrency": "USD"
        },
        {
            "availableBalance": 99.5134,
            "availableBalanceCurrency": "BTC"
        },
        {
            "availableBalance": 7.69,
            "availableBalanceCurrency": "ETH"
        },
        {
            "availableBalance": 5.8,
```

```
"availableBalanceCurrency": "LTC"
    },
    {
        "availableBalance": 99949.899499,
        "availableBalanceCurrency": "EST"
    },
    {
        "availableBalance": 0.0,
        "availableBalanceCurrency": "USDC"
    }
],
"correlation": "5060208933580566",
"totalBalanceData":
[
    {
        "totalBalance": 1001589.12248,
        "totalBalanceCurrency": "USD"
    },
    {
        "totalBalance": 99.5134,
        "totalBalanceCurrency": "BTC"
    },
    {
        "totalBalance": 7.69,
        "totalBalanceCurrency": "ETH"
    },
    {
        "totalBalance": 5.8,
        "totalBalanceCurrency": "LTC"
    },
    {
        "totalBalance": 99949.899499,
        "totalBalanceCurrency": "EST"
    },
    {
        "totalBalance": 0.0,
        "totalBalanceCurrency": "USDC"
    }
],
"transactionTime": "20210902-16:08:33.708000000",
"type": "CollateralInquiryAck",
"unsettledPnlData":
[
    {
        "unsettledPnl": 0.0,
        "unsettledPnlCurrency": "USD"
    },
    {
        "unsettledPnl": 0.0,
        "unsettledPnlCurrency": "BTC"
```

```
},
       {
            "unsettledPnl": 0.0,
            "unsettledPnlCurrency": "ETH"
       },
       {
            "unsettledPnl": 0.0,
            "unsettledPnlCurrency": "LTC"
       },
       {
            "unsettledPnl": 0.0,
            "unsettledPnlCurrency": "EST"
       },
       {
            "unsettledPnl": 0.0,
            "unsettledPnlCurrency": "USDC"
       }
    ]
}
```

## 4.20.7 CollateralInquiryAck

```
{
    "account": "ACC1",
    "availableBalanceData":
    [
        {
            "availableBalance": 999583.74208,
            "availableBalanceCurrency": "USD"
        }
    ],
    "correlation": "5060208933580566",
    "totalBalanceData":
    [
        {
            "totalBalance": 1001589.12248,
            "totalBalanceCurrency": "USD"
        }
    ],
    "transactionTime": "20210902-16:08:33.708000000",
    "type": "CollateralReport",
    "unsettledPnlData":
    [
        {
            "unsettledPnl": 0.0,
            "unsettledPnlCurrency": "USD"
        }
    ]
```

CLASSIFICATION//PUBLIC

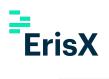

}

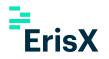

# 5 The Algo Machine Service

This section describes a set of messages that allow a member to enter and manage algo order types through the websocket connection.

The Algo Machine Services are currently only available for SPOT products.

## 5.1 Message Types

- **New Algo Instruction:** messages used by the member to send a new algo. Currently supported:
  - NewPegInstruction
  - NewOofInstruction
- Algo Instruction Response: messages sent to the member to inform of any algo status updates. Currently supported:
  - PegInstructionResponse
  - OofInstructionResponse
- **Execution Reports:** messages sent to the member to inform of any updates to the underlying orders maintained by the algos. For more detail of this message type see <u>Execution Reports</u>. Note these execution reports for algo order types will only be received via the algo-api websocket.
- **Algo Instructions Status**: messages used by the member to obtain information regarding the status of previously submitted algos. Currently supported:
  - AlgoInstructionsStatus
  - PegInstructionStatusRequest
  - OofInstructionStatusRequest

## 5.2 Pegged Order

The Pegged Order Type allows a member to place a buy or sell order that will automatically re-price, based on a reference price, with a user defined offset.

The offset takes into account the side of the order. For buy pegs the offset will be subtracted from the reference price and for sell pegs the offsets will be added to the reference price

Currently the reference for a buy order is the best bid for the given symbol and the reference for a sell order is the best offer for a given symbol.

| Field       | Req | Value                                                  |
|-------------|-----|--------------------------------------------------------|
| correlation | Υ   | Alphanumeric string                                    |
| type        | Υ   | NewPegInstruction                                      |
| currency    | Υ   | The currency for the amount specified in the OrderQty. |
| side        | Y   | BUY or SELL                                            |
| symbol      | Υ   | Unique instrument identifier                           |
| partyID     | Y   | Party ID of the account                                |

## 5.2.1 New Peg Instruction

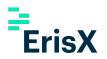

| transactTime | Y | Time at which the instruction is submitted.                                                                                                    |
|--------------|---|----------------------------------------------------------------------------------------------------|
| orderQty     | Υ | Order Quantity                                                                                                    |
| limitPrice   | Y | The pegged order will never be placed beyond this price. It won't be<br>placed above this price for buy orders and it won't be placed below this<br>price for sell orders. |
| postOnly     | Y | Indicate if the individual orders are Post-Only or not.<br><b>N</b> = No Post-Only type.<br><b>Y</b> = Post-Only type.                                                     |
| pegOffset    | Y | For Buy orders, amount to be subtracted from the reference price<br>For Sell orders, amount to be added to the reference price                                             |

```
{
    "correlation": "3669043589461",
    "type": "NewPegInstruction",
    "currency": "BTC",
    "side": "BUY",
    "symbol": "BTC/USD",
    "transactTime": "20201023-09:53:55.699",
    "orderQty": 1,
    "limitPrice": 14000,
    "partyID": "partyId1",
    "postOnly": "N",
    "pegOffset": 1
}
```

5.2.2 Peg Instruction Response

A **PegInstructionResponse** will be sent to the member upon any update to the status of the Peg Algo.

| Field        | Req | Value                                                                                                    |
|--------------|-----|----------------------------------------------------------------------------------------------------|
| correlation  | Υ   | Alphanumeric string                                                                                                    |
| type         | Υ   | PegInstructionResponse                                                                                                    |
| currency     | Y   | The currency for the amount specified in the OrderQty.                                                                                                    |
| side         | Y   | BUY or SELL                                                                                                    |
| symbol       | Y   | Unique instrument identifier                                                                                                    |
| partyID      | Υ   | Party ID of the account                                                                                                    |
| transactTime | Y   | Time at which the instruction is received                                                                                                    |
| orderQty     | Y   | Order Quantity                                                                                                    |
| limitPrice   | Y   | The pegged order will never be placed beyond this price. It won't be<br>placed above this price for buy orders and it won't be placed below this<br>price for sell orders. |
| postOnly     | Y   | Indicate if the individual orders are Post-Only or not.<br>N = No Post-Only type.<br>Y = Post-Only type.                                                                   |
| pegOffset    | Y   | For Buy orders, amount to be subtracted from the reference price<br>For Sell orders, amount to be added to the reference price                                             |

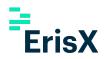

| pegInstructionStatus | Y | Status of the Peg Algo: NEW, CANCELED, COMPLETE                                                            |
|----------------------|---|----------------------------------------------------------------------------------------------------|
| orderID              | Ν | ID of the corresponding Limit order                                                                        |
| pegID                | Y | ID of the Peg Instruction                                                                                  |
| message              | Y | Text to inform user                                                                                        |
| lastMsg              | Ν | Indicates whether it's the last message that will be sent as a result of a request: ${\bf N}$ or ${\bf Y}$ |

{

```
"type": "PegInstructionResponse",
  "correlation": "3669043589461",
 "currency": "BTC",
 "side": "BUY",
 "symbol": "BTC/USD",
 "orderQty": 1.0,
  "partyID": "ET4WYN6FJ6",
 "postOnly": "N",
 "pegOffset": 1.0,
 "limitPrice": 14000.0,
 "message": "",
  "pegID": 105084671473221632,
 "pegInstructionStatus": "NEW",
 "orderID": null,
 "transactTime": "20201023-14:53:55.712000000",
 "lastMsg": "Y"
}
```

5.2.3 Cancel Peg Instruction

A CancelPegInstruction can be sent by the member to cancel the Peg Instruction.

| Field       | Req | Value                     |
|-------------|-----|---------------------------|
| correlation | Υ   | Alphanumeric string       |
| type        | Υ   | CancelPegInstruction      |
| partyID     | Υ   | Party ID of the account   |
| pegID       | Y   | ID of the Peg Instruction |

```
{
   "correlation": "abc",
   "type": "CancelPegInstruction",
   "pegID": 123456789,
   "partyID": "partyid1"
}
```

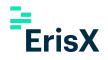

## 5.3 Order on Fill

The Order on Fill algo will automatically place an order on behalf of the member on the opposing side with a defined offset when the original order is fully filled.

If the initial order is a Buy, when this order is filled a new Sell order will be placed.

If the initial order is a Sell, when this order is filled a new Buy order will be placed.

## 5.3.1 New Order on Fill Instruction

| Field        | Req | Value                                                                                                    |
|--------------|-----|----------------------------------------------------------------------------------------------------|
| correlation  | Υ   | Alphanumeric string                                                                                                    |
| type         | Υ   | NewOofInstruction                                                                                                    |
| currency     | Y   | The currency for the amount specified in the OrderQty.                                                                                                    |
| side         | Υ   | BUY or SELL                                                                                                    |
| symbol       | Υ   | Unique instrument identifier                                                                                                    |
| partyID      | Υ   | Party ID of the account                                                                                                    |
| transactTime | Y   | Time at which the instruction is submitted.                                                                                                    |
| orderQty     | Υ   | Order Quantity                                                                                                    |
| price        | Υ   | Price at which the original Limit order will be placed                                                                                                    |
| postOnly     | Y   | Indicate if the individual orders are Post-Only or not.<br><b>N</b> = No Post-Only type.<br><b>Y</b> = Post-Only type.                                                                                       |
| offset       | Y   | <ul> <li>When the order on fill is triggered:</li> <li>For Buy orders, amount that will be added to the limit price</li> <li>For Sell orders, amount that will be subtracted from the limit price</li> </ul> |
| iterations   | Ν   | Number of times the algo will send an opposing order once the working order is filled. Default value is 1.                                                                                                   |

```
{
    "correlation": "6067614316631",
    "type": "NewOofInstruction",
    "currency": "BTC",
    "side": "BUY",
    "symbol": "BTC/USD",
    "transactTime": "20201023-10:25:31.661",
    "orderQty": 1,
    "price": 12900,
    "partyID": "partyId1",
    "postOnly": "Y",
    "offset": 1,
    "iterations": 2
}
```

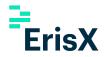

## 5.3.2 Order on Fill Instruction Response

An **OofInstructionResponse** will be sent to the member upon any update to the status of the Order on Fill Algo.

| Field                | Req | Value                                                                                                    |
|----------------------|-----|----------------------------------------------------------------------------------------------------|
| correlation          | Υ   | Alphanumeric string                                                                                                    |
| type                 | Υ   | OofInstructionResponse                                                                                                    |
| currency             | Υ   | The currency for the amount specified in the OrderQty.                                                                         |
| side                 | Υ   | BUY or SELL                                                                                                    |
| symbol               | Y   | Unique instrument identifier                                                                                                   |
| partyID              | Υ   | Party ID of the account                                                                                                    |
| transactTime         | Υ   | Time at which the instruction is received                                                                                      |
| orderQty             | Y   | Order Quantity                                                                                                    |
| price                | Y   | Price at which the original Limit order will be placed                                                                         |
| postOnly             | Y   | Indicate if the individual orders are Post-Only or not.<br><b>N</b> = No Post-Only type.<br><b>Y</b> = Post-Only type.         |
| pegOffset            | Υ   | For Buy orders, amount to be subtracted from the reference price<br>For Sell orders, amount to be added to the reference price |
| oofInstructionStatus | Y   | Status of the Order on Fill Algo: NEW, CANCELED, TRIGGERED, COMPLETE                                                           |
| orderID              | Ν   | ID of the corresponding Limit order                                                                                            |
| oofID                | Y   | ID of the Order on Fill Instruction                                                                                            |
| message              | Y   | Text to inform user                                                                                                    |
| lastMsg              | Ν   | Indicates whether it's the last message that will be sent as a result of a request: ${\bf N}$ or ${\bf Y}$                     |
| oofIterations        | Y   | Number of times the algo will send an opposing order once the working order is filled                                          |
| oofIterationsCounter | Y   | Number of iterations already performed by the algo                                                                             |

{

```
"type": "OofInstructionResponse",
"correlation": "6067614316631",
"side": "BUY",
"symbol": "BTC/USD",
"orderQty": 1.0,
"partyID": "partyId1",
"offset": 1.0,
"price": 12900.0,
"currency": "BTC",
"message": "",
"oofID": 105084795727183872,
"oofInstructionStatus": "NEW",
"orderID": null,
"transactTime": "20201023-15:25:31.678000000",
```

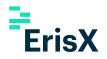

```
"lastMsg": "Y",
"oofIterations": 2,
"oofIterationsCounter": 0
}
```

**5.3.3** Cancel Order on Fill Instruction

A CancelOofInstruction can be sent by the member to cancel the Order on Fill Instruction.

| Field       | Req | Value                     |
|-------------|-----|---------------------------|
| correlation | Υ   | Alphanumeric string       |
| type        | Υ   | CancelOofInstruction      |
| partyID     | Y   | Party ID of the account   |
| oofID       | Y   | ID of the Peg Instruction |

```
{
   "correlation": "abc",
   "type": "CancelOofInstruction",
   "oofID": 1234567890,
   "partyID": "partyid1"
}
```

## 5.4 Algo Instructions Status

These message types allow the user to query the status of previously submitted algos. Information about previously submitted algos is available in the system up to 24 hours after the algo becomes in-active.

### 5.4.1 PegInstructionStatusRequest

This message enables a member to query for a specific previously submitted Peg Instructions by specifying the pegID.

| Field       | Req | Value                       |
|-------------|-----|-----------------------------|
| correlation | Υ   | Alphanumeric string         |
| type        | Y   | PegInstructionStatusRequest |
| pegID       | Υ   | ID of the Peg Instruction   |
| partyID     | Y   | Party ID of the account     |

The response will be a **PegInstructionResponse** type message.

### **5.4.2** OofInstructionStatusRequest

This message enables a member to query for a specific previously submitted Order on Fill Instructions by specifying the pegID.

| Field | Req | Value |
|-------|-----|-------|
|-------|-----|-------|

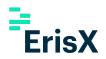

| correlation | Y | Alphanumeric string                 |
|-------------|---|-------------------------------------|
| type        | Y | OofInstructionStatusRequest         |
| oofID       | Y | ID of the Order on Fill Instruction |
| partyID     | Y | Party ID of the account             |

The response will be a **OofInstructionResponse** type message.

## **5.4.3** AlgoInstructionStatus

This message enables a member to query for all previously submitted Algo Instructions. All Algo type instructions are included.

| Field       | Req | Value                   |
|-------------|-----|-------------------------|
| correlation | Υ   | Alphanumeric string     |
| type        | Υ   | AlgoInstructionStatus   |
| partyID     | Y   | Party ID of the account |

The response to this message will be a series of **PegInstructionResponse** and/or **OofInstructionResponse** messages. The last message that is sent to the member as a response to the AlgoInstructionStatus request will contain the **lastMsg** flag set to **Y**.